# Bottom-Up LR Parsing

#### 17-363/17-663: Programming Language Pragmatics

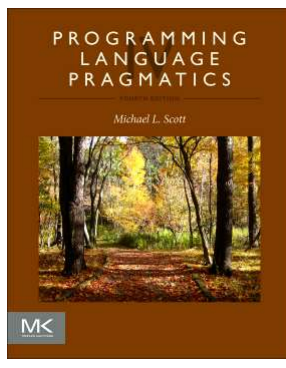

Reading: PLP section 2.3

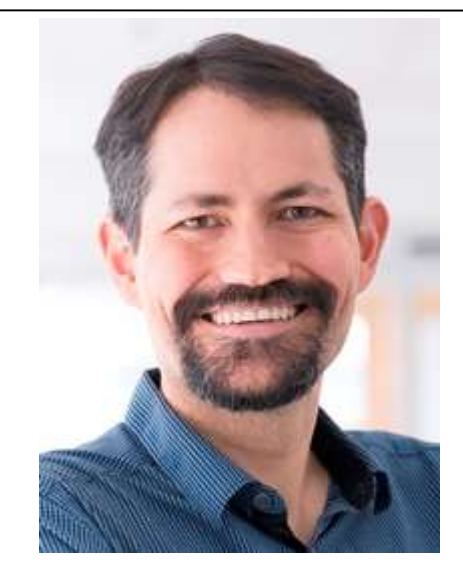

Prof. Jonathan Aldrich

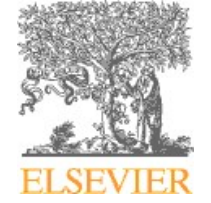

Copyright © 2016 Elsevier

#### Top-Down vs. Bottom-Up Parsing

**Top-Down vs. Bottom-Up Parsing<br>• Top-Down/LL Parsing Intuition<br>program Start trying to parse a program** program  $\textit{stmt\_list } $5$$   $\leq$   $\frac{5}{5}$   $\leq$   $\frac{1}{\textit{best}}$  Based on lookahead, **Top-Down vs. Bottom-Up F**<br>
• Top-Down/LL Parsing Intuition<br>
program Start trying to pars<br>
stmt\_list  $$S$$ <br>
Start stmt\_list  $$S$$ <br>
external Stack tracks pre ... • Top-Down/LL Parsing Intuition<br>
program<br>
start trying to parse a program<br>
start List  $$55$ <br>
start start List Start by shares a program<br>
start start List<br>
being the Start of Start by shifting a few tokens<br>
read A read A stmt stmt\_list stmt list read B Stack tracks predicte<br>
• Bottom-Up/LR Parsing Intuition<br>
read A<br>
Start by shifting a few<br>
stmt\_list stmt\_list read B<br>
Stmt\_list stmt<br>
Stmt\_list stmt<br>
Stmt\_list stmt<br>
Stmt\_list stmt<br>
Stmt\_list stmt<br>
Stmt\_list stmt<br>
Stmt\_lis Start trying to parse a program Based on lookahead, refine to *stmt* list m-Up Parsing<br>
intuition<br>
trying to parse a program<br>
Based on lookahead, refine to stmt\_list<br>
then to stmt stmt\_list<br>
ack tracks predicted future parsing Stack tracks predicted future parsing Start by shifting a few tokens Reduce tokens to a *stmt*, then to a *stmt* list Continue to shift and reduce tokens tokens to recognize another *stmt* Stack shows what constructs have been recognized so far Solution<br>
then to *stmt stmt\_list*<br>
ck tracks predicted future parsing<br>
then to a stmt structure parsing<br>
sto a *stmt*, then to a *stmt\_list*<br>
Continue to shift and reduce tokens<br>
tokens to recognize another *stmt*<br>
Stack

#### Example Program and SLR(1) Grammar

- read A
- read B
- sum  $:= A + B$
- write sum
- write sum / 2
- 1. program  $\longrightarrow$  stmt\_list \$\$
- 2. stmt list  $\longrightarrow$  stmt list stmt
- 3. stmt\_list  $\longrightarrow$  stmt
- 4. stmt  $\longrightarrow$  id := expr
- 5. stmt  $\longrightarrow$  read id
- 6. stmt  $\longrightarrow$  write expr
- 7.  $expr \rightarrow term$
- 8.  $expr \rightarrow expr \text{ } add\_op \text{ } term$
- 9. term  $\longrightarrow$  factor
- 10. term  $\longrightarrow$  term mult\_op factor
- 11. factor  $\longrightarrow$  (expr)
- 12. factor  $\longrightarrow$  id
- 13. factor  $\longrightarrow$  number
- 14. add\_op  $\longrightarrow$  +
- 15. add\_op  $\longrightarrow$  -
- 16. mult\_op  $\longrightarrow$  \*
- 17. mult\_op  $\longrightarrow$  /

#### Modeling a Parse with LR Items

- **deling a Parse with LR Items**<br>• Initial parse state captured by an *item*<br> $\frac{program \rightarrow \bullet \; \text{stmt-list $}}{$ **Fing a Parse with LR Items**<br>
Initial parse state captured by an *item*<br>  $\frac{program \rightarrow \bullet \text{ }stmt\_list \text{ $}}$ <br>
— includes start symbol, production, and current location • What we see next might be inside stmt\_list Finitial parse state captured by an *item*<br>program  $\longrightarrow$  • stmt\_list  $\$ <br>- includes start symbol, production, and current<br>What we see next might be inside *stmt\_lis*<br>- So we expand *stmt\_list* and get a set of items:<br>progr
	-
- -

stmt\_list  $\longrightarrow$  . stmt

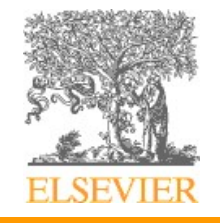

#### Modeling a Parse with LR Items

- **deling a Parse with LR Items**<br>• We can likewise expand *stmt* to get the item set:<br> $\text{program} \longrightarrow \bullet \text{stmt-list $$}$ 
	-
	-
	-
	-
	-
	-
- program  $\rightarrow \bullet$  stmt\_list \$\$<br>
stmt\_list  $\rightarrow \bullet$  stmt\_list stmt<br>
stmt  $\frac{1}{s}$   $\rightarrow \bullet$  stmt<br>
stmt  $\rightarrow \bullet$  id := expr<br>
stmt  $\rightarrow \bullet$  read id<br>
stmt  $\rightarrow \bullet$  write expr<br>
 This is an SLR parser state<br>
 We'll call it state 0 stmt\_list  $\longrightarrow$  • stmt\_list stmt<br>stmt\_list  $\longrightarrow$  • id := expr<br>stmt  $\longrightarrow$  • read id<br>stmt  $\longrightarrow$  • write expr<br>This is an SLR parser state<br> $-$  We'll call it state 0

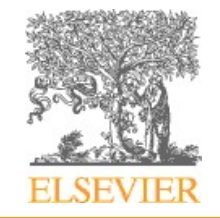

# Modeling a Parse with LR Items

- **deling a Parse with LR Items**<br>• Our starting stack has state 0 on it:  $\frac{program}{stmt\_list}$ <br>0 0
- 

• Input: read A read B …

- From state 0, we shift read onto the stack and move to state 1: 0 read 1 • Input: read A read B ...<br>
• From state 0, we *shift* read onto the<br>
move to state 1:<br>
0 read 1<br>
• State 1 represents the following item:<br>  $stmt \longrightarrow \text{read} \cdot \text{id}$
- 

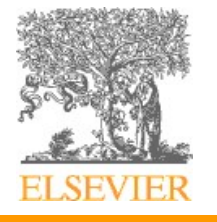

# Modeling a Parse with LR Items **deling a Parse with LR Items**<br>• stack / item: 0 read 1 stming terms<br>• input: A read B ...

- **deling a Parse with LR Items**<br>• stack/item: 0 read 1 stems and a stem input: A read B ... **deling a Parse with LR Items**<br>• stack / item: 0 read 1 stmt  $\rightarrow$  read . i<br>• input: A read B ...<br>• From state 1, we shift id onto the stack<br>• stack / item: 0 read 1 id 1'stmt  $\rightarrow$  read id . **deling a Parse with LR Items**<br>• stack/item: 0 read 1 stmt  $\rightarrow$ <br>• input: A read B ...<br>• From state 1, we shift id onto the stack<br>• stack/item: 0 read 1 id 1'stmt  $\rightarrow$ <br>• input: read B ... • stack/item: 0 read 1 stmt  $\rightarrow$  r<br>
• input: A read B …<br>
• From state 1, we shift id onto the stack<br>
• stack/item: 0 read 1 id 1'stmt  $\rightarrow$  re<br>
• input: read B …
- 
- 
- input: A read B ...<br>
 From state 1, we shift id onto the stack<br>
 stack/item: 0 read 1 id 1' stmt  $\rightarrow$  read id .<br>
 input: read B ...<br>
 Now we reduce to *stmt*, and put *stmt* into the input<br>
 stack/item: 0<br>
 stack/
- 
- From state 1, we shift id ont<br>
 stack / item: 0 read 1 id 1<br>
 input: read B ...<br>
 Now we reduce to *stmt*, and p<br>
 stack / item: 0<br>
 input: *stmt* read B ... • From state 1, we shift id ont<br>
• stack / item: 0 read 1 id 1<br>
• input: read B …<br>
• Now we reduce to *stmt*, and p<br>
• stack / item: 0<br>
• input: *stmt* read B …
- 
- 
- 
- 
- 
- stmt  $\longrightarrow$  id := expr
- stmt  $\longrightarrow$  read id

# Modeling a Parse with LR Items **deling a Parse with LR |<br>• stack / item: 0<br>• input:** *stmt* **read B ... deling a Parse with LR Items**<br>• stack / item: 0<br>• input: stmt read B … stmt\_list  $\rightarrow$  • stmt\_list  $\rightarrow$  • stmt\_list stmt\_list  $\rightarrow$  • stmt\_list  $\rightarrow$  • stmt\_list  $\rightarrow$  • stmt\_list  $\rightarrow$  • stmt stmt  $\rightarrow$  • id := expr<br>stmt  $\rightarrow$ deling a Parse with LR |<br>• stack / item: 0<br>• input: *stmt* read B ...<br>• We now shift *stmt*<br>• stack / item: 0 *stmt* 0'

- 
- 
- 
- stack / item: 0<br>• input: *stmt* read B ...<br>• We now shift *stmt*<br>• stack / item: 0 *stmt* 0'<br>• input: read B ... • stack / item: 0<br>
• input: stmt read B …<br>
• input: stmt read B …<br>
• We now shift stmt<br>
• We now shift stmt<br>
• stack / item: 0 stmt 0'<br>
• input: read B …<br>
• input: read B …<br>
• stack item: 1<br>
• stack 3<br>
• stack 3<br>
• stack
- 
- We now shift *stmt*<br>• stack / item: 0 *stmt* 0'<br>• input: read B ...<br>• Next we reduce to *stmt\_list*<br>• stack / item: 0 • We now shift *stmt*<br>• stack / item: 0 *stmt* 0'<br>• input: read B ...<br>• Next we reduce to *stmt\_list*<br>• stack / item: 0<br>• input: *stmt\_list* read B ... • We now shift *stmt*<br>• stack / item: 0 *stmt* 0'<br>• input: read B …<br>• Next we reduce to *stmt\_list*<br>• stack / item: 0<br>• input: *stmt\_list* read B …
- 
- 
- 
- 
- 
- 
- 
- 

- 
- 
- stmt\_list  $\longrightarrow$  o stmt
- stmt  $\longrightarrow$  id := expr
- stmt  $\longrightarrow$  read id
- stmt  $\longrightarrow$  . write expr

# Modeling a Parse with LR Items **deling a Parse with LR |<br>• stack / item: 0<br>• input:** *stmt\_list* **read B ... deling a Parse with LR Items**<br>• stack / item: 0<br>• input: stmt\_list read B … stmt\_list  $\rightarrow$  • stmt\_list stmt<br>stmt  $\rightarrow$  • input: stmt\_list read B … stmt\_list  $\rightarrow$  • stmt<br>stmt  $\rightarrow$  • id := expr<br>stmt  $\rightarrow$  • read id **deling a Parse with LR I**<br>• stack / item: 0<br>• input: *stmt\_list* read B ...<br>• Now we shift *stmt\_list*<br>• stack / item: 0 *stmt\_list* 2

- 
- stack / item: 0<br>
 input: stmt\_list read B ...  $\frac{array}{}{\text{simt\_list}}$ <br>
 Now we shift stmt\_list<br>
 Now we shift stmt\_list<br>
 stack / item: 0 stmt\_list 2<br>
 input: read B ...  $\frac{1}{\text{simt\_list}}$ <br>
 input: read B ...  $\frac{1}{\text{simt\_list}}$ • stack/item: 0<br>
• input:  $stmt\_list$  read B ...<br>
• Now we shift  $stmt\_list$ <br>
• stack/item: 0  $stmt\_list$  2<br>
• input: read B ...
	-
	-
	-
	-
	-
	-
- 
- 
- 
- 
- 
- stmt  $\longrightarrow$  read id
- stmt  $\longrightarrow$  . write expr

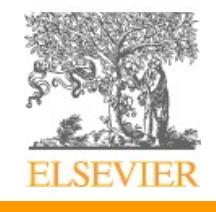

# The Characteristic Finite State Machine (CFSM)

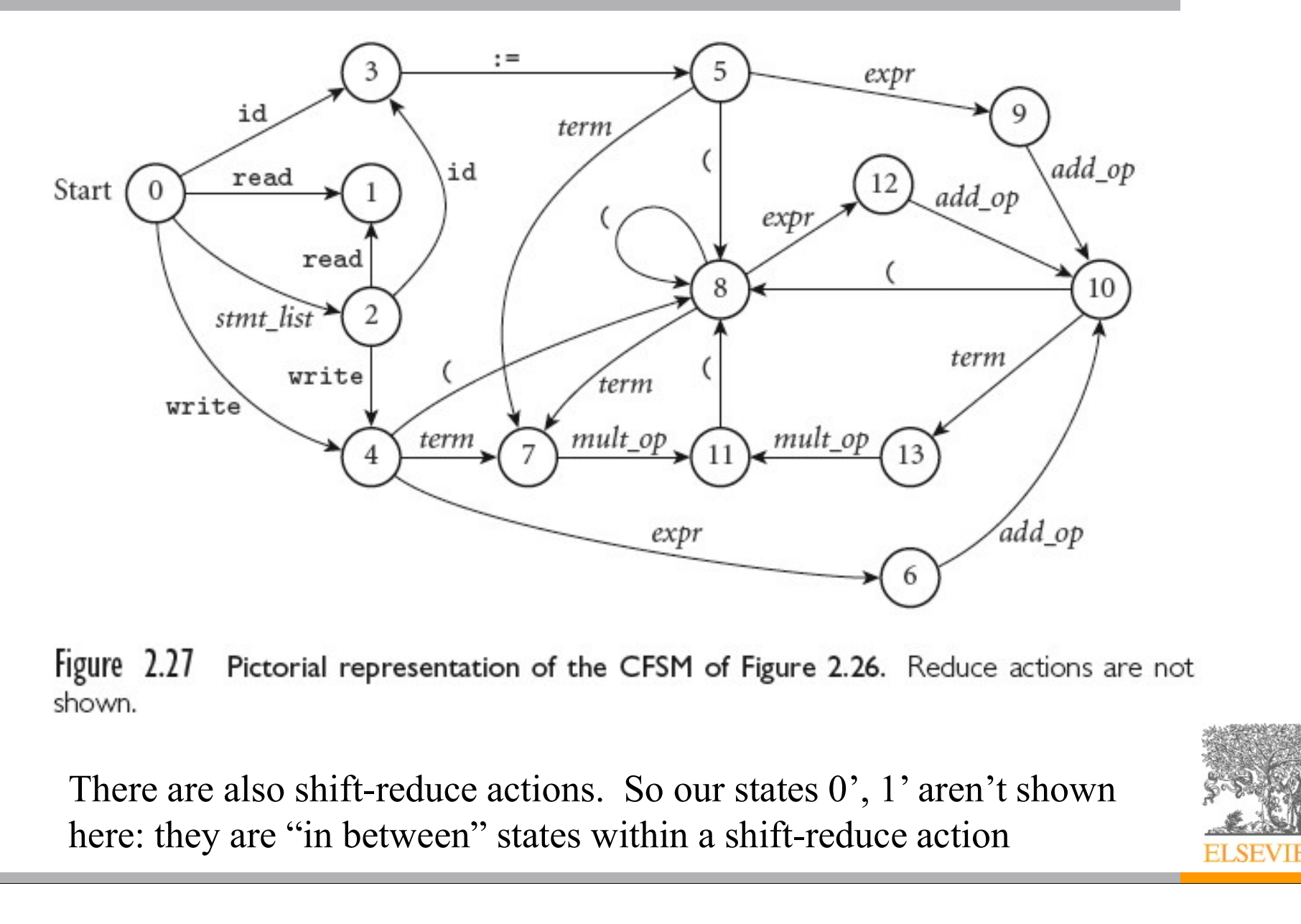

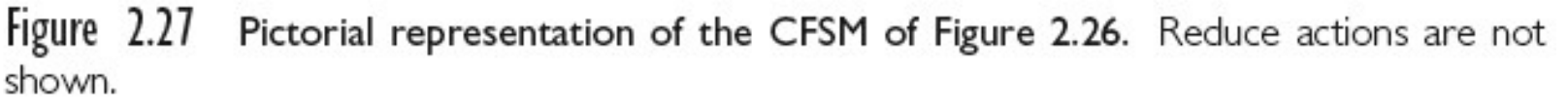

here: they are "in between" states within a shift-reduce action

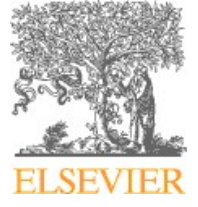

#### The CFSM as a Table

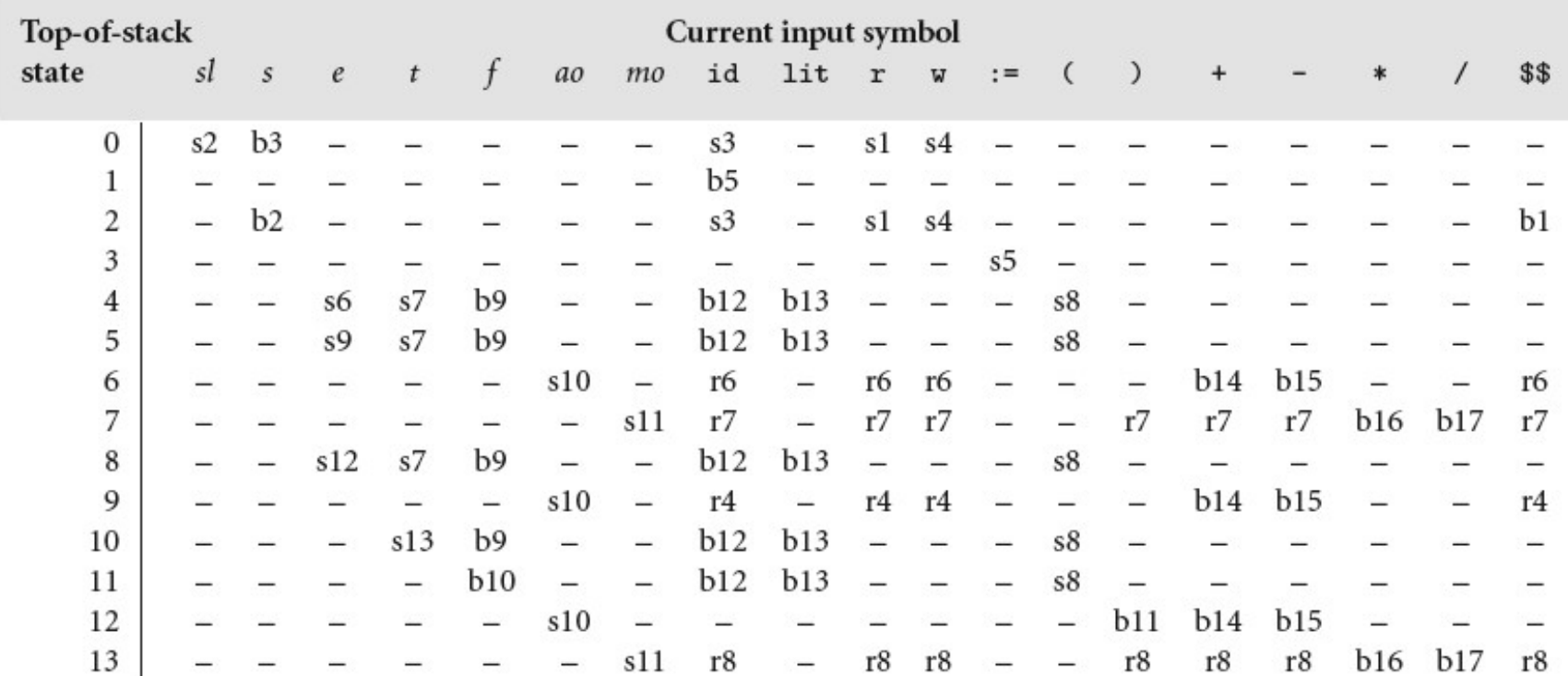

Figure 2.28 SLR(1) parse table for the calculator language. Table entries indicate whether to shift (s), reduce (r), or shift and then reduce (b). The accompanying number is the new state when shifting, or the production that has been recognized when (shifting and) reducing. Production numbers are given in Figure 2.25. Symbol names have been abbreviated for the sake of formatting. A dash indicates an error. An auxiliary table, not shown here, gives the left-hand-side symbol and right-hand-side length for each production.

#### A Detailed Explanation of the CFSM

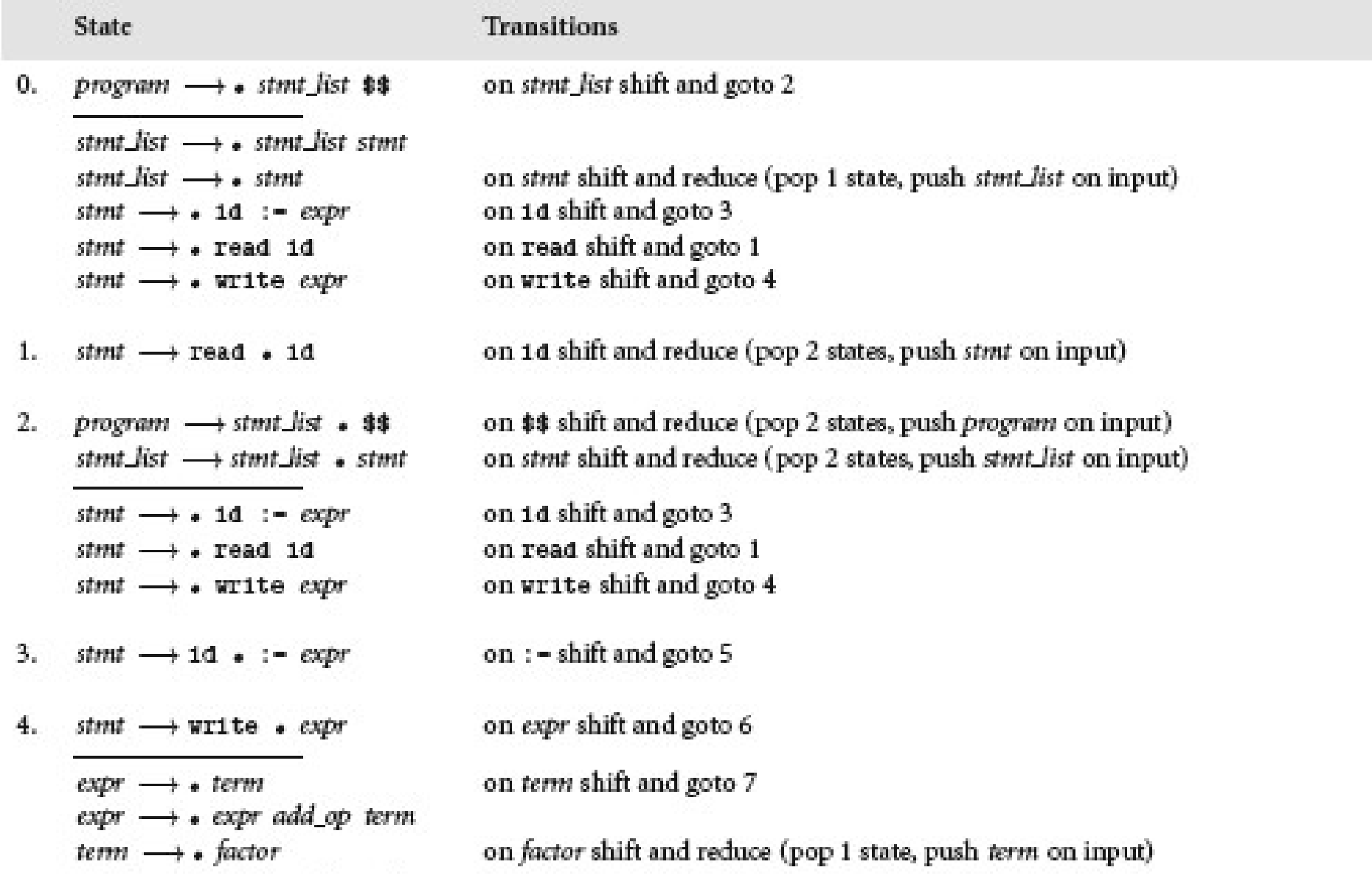

#### A Detailed Explanation of the CFSM

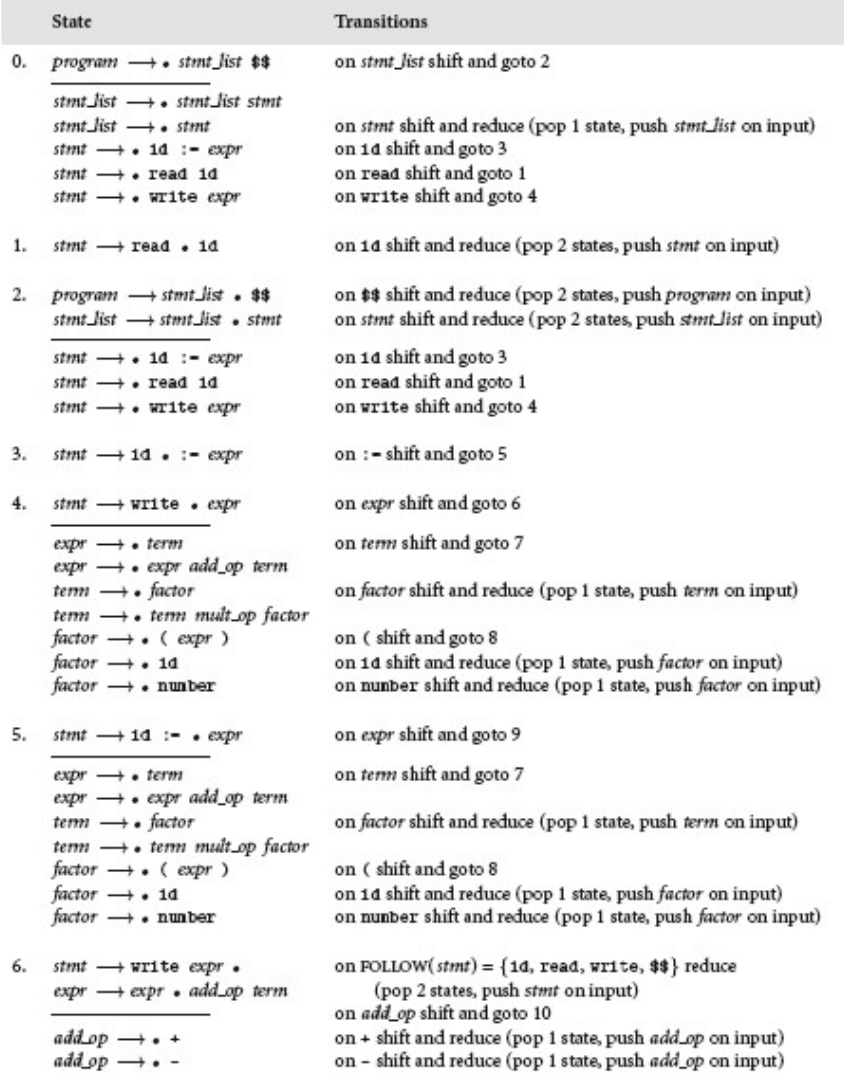

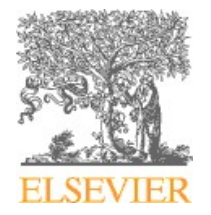

Figure 2.26 CFSM for the calculator grammar (Figure 2.25). Basis and closure items in each state are separated by a horizontal rule. Trivial reduce-only states have been eliminated by use of "shift and reduce" transitions. (continued)

# A Detailed Explanation of the CFSM

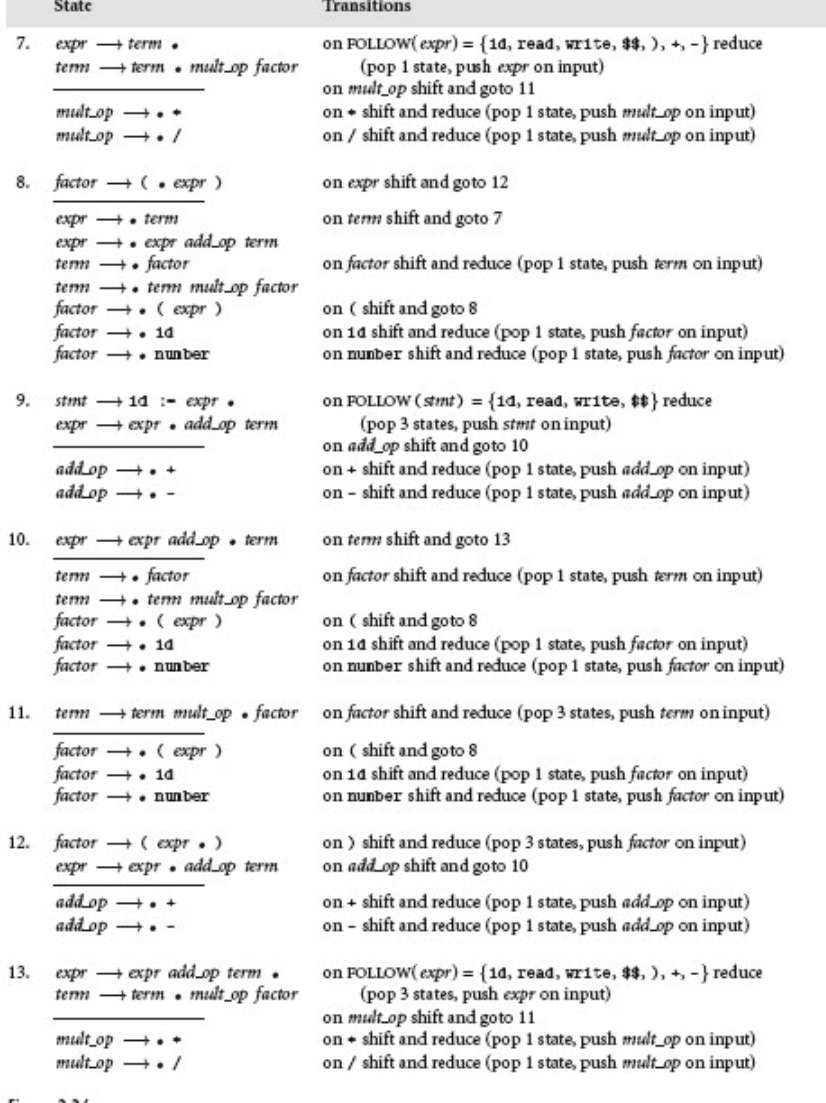

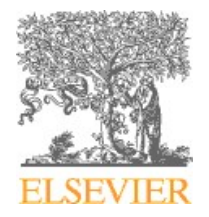

Figure 2.26 (continued)

#### Exercise: LR Parsing

- **ercise: LR Parsing<br>• Assume you are in parsing state 0**<br>and the token stream is write sum / 2<br>• Show how the parse stack changes as the teken
- **Cise: LR Parsing**<br>Assume you are in parsing state 0<br>and the token stream is write sum / 2<br>Show how the parse stack changes as the token<br>stream is consumed **Procise: LR Parsing<br>• Assume you are in parsing state 0<br>and the token stream is write sum / 2<br>• Show how the parse stack changes as the token<br>stream is consumed<br>• We'll do the first orien together.** stream is consumed **• Assume you are in parsing<br>• Assume you are in parsing state<br>• Show how the parse stack chang<br>stream is consumed<br>• We'll do the first action together**
- 

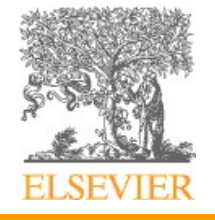

#### Parsing if-then-else Statements

**Fing if-then-else Statements**<br>• A famous parsing challenge (from Algol) involves if-<br>then-else, where else is optional: then-else, where else is optional: • A famous parsing challenge (<br>then-else, where else is option<br>stmt ::= if exp then stmt<br>| if exp then stmt else<br>| Consider the phrase:<br>! if exp then if exp then stm then-else, where else is optional:<br>
stmt ::= if exp then stmt<br>
| if exp then stmt else stmt<br>
• Consider the phrase:<br>
if exp then if exp then stmt else stmt<br>
• Which then does the else belong to?

 $stmt ::= \text{if } exp \text{ then } stmt$ 

if  $exp$  then stmt else stmt

- 
- 
- when the star of the then the star different star different or the phrase:<br>
if exp then if exp then star else star to which then does the else belong to?

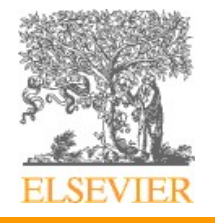

# Shift/Reduce Conflicts

- 
- **ft/Reduce Conflicts**<br>• This is a shift-reduce conflict<br>if  $exp$  then if  $exp$  then stmt.els **if t/Reduce Conflicts**<br>
• This is a shift-reduce conflict<br>
if  $exp$  then if  $exp$  then stmt. else stmt<br>
• When the else appears<br>
• we can shift trating it as part of the inner if statement or **ift/Reduce Conflicts**<br>• This is a shift-reduce conflict<br>if  $exp$  then if  $exp$  then  $stmt$ . el<br>• When the else appears<br>• we can *shift*, treating it as part of the i
- -
- **Figure Conflicts**<br>
Figure 2.1 This is a shift-reduce conflict<br>
Figure 2.1 The inner statement of the inner if statement, or<br>
we can *shift*, treating it as part of the inner if statement, or<br>
we can *reduce* the inner if This is a shift-reduce conflict<br>
Fexp then if  $exp$  then stmt. else stm<br>
When the else appears<br>
• we can shift, treating it as part of the inner if<br>
• we can reduce the inner if statement,<br>
treating the else as part of the treating the  $\epsilon$  lse as part of the outer if statement • Inis is a simit-reduce conflict<br>
if  $exp$  then if  $exp$  then stm<br>
• When the else appears<br>
• we can *shift*, treating it as part of<br>
• we can *reduce* the inner if stat<br>
treating the else as part of the<br>
• How to solve?<br>
– M deed to the model of the matrix of the start of the inner if statement, or we can *shift*, treating it as part of the inner if statement, or we can *reduce* the inner if statement, treating the else as part of the outer if en the else appears<br>ve can *shift*, treating it as part of the inner if statement, or<br>ve can *reduce* the inner if statement,<br>eating the else as part of the outer if statement<br>w to solve?<br>This corresponds to the tradition
- - -

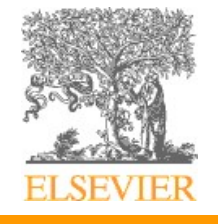

# Shift/Reduce Conflicts

- 
- **ft/Reduce Conflicts**<br>• This is a shift-reduce conflict<br>if  $exp$  then if  $exp$  then stmt.els **if t/Reduce Conflicts**<br>
• This is a shift-reduce conflict<br>
if  $exp$  then if  $exp$  then stmt. else stmt<br>
• When the else appears<br>
• we can shift trating it as part of the inner if statement or **ift/Reduce Conflicts**<br>• This is a shift-reduce conflict<br>if  $exp$  then if  $exp$  then  $stmt$ . el<br>• When the else appears<br>• we can *shift*, treating it as part of the i
- -
- **Figure Conflicts**<br>
Figure 2.1 This is a shift-reduce conflict<br>
Figure 2.1 The inner statement of the inner if statement, or<br>
we can *shift*, treating it as part of the inner if statement, or<br>
we can *reduce* the inner if This is a shift-reduce conflict<br>
Fexp then if  $exp$  then stmt. else stm<br>
When the else appears<br>
• we can shift, treating it as part of the inner if<br>
• we can reduce the inner if statement,<br>
treating the else as part of the treating the  $\epsilon$  lse as part of the outer if statement • Inis is a simit-reduce conflict<br>
if  $exp$  then if  $exp$  then stm<br>
• When the else appears<br>
• we can *shift*, treating it as part of<br>
• we can *reduce* the inner if stat<br>
treating the else as part of the<br>
• How to solve?<br>
– M exp then if exp then stmt. else stmt<br>When the else appears<br>we can shift, treating it as part of the inner if statement, or<br>we can reduce the inner if statement,<br>treating the else as part of the outer if statement<br>How to so When the else appears<br>
we can *shift*, treating it as part of the inner if statement, or<br>
we can *reduce* the inner if statement,<br>
treating the else as part of the outer if statement<br>
How to solve?<br>
— Many existing tools example in the else appears<br>
e can *shift*, treating it as part of the inner if statement, or<br>
e can *reduce* the inner if statement,<br>
eating the else as part of the outer if statement<br>
w to solve?<br>
flany existing tools p
- -
	- - than the if-then production

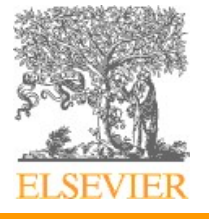

# Shift/Reduce Conflicts

- 
- **ft/Reduce Conflicts**<br>• This is a shift-reduce conflict<br>if  $exp$  then if  $exp$  then stmt.els **if t/Reduce Conflicts**<br>
• This is a shift-reduce conflict<br>
if  $exp$  then if  $exp$  then stmt. else stmt<br>
• When the else appears<br>
• we can shift trating it as part of the inner if statement or **ift/Reduce Conflicts**<br>• This is a shift-reduce conflict<br>if  $exp$  then if  $exp$  then  $stmt$ . el<br>• When the else appears<br>• we can *shift*, treating it as part of the i
- -
- **Figure Conflicts**<br>
Figure 2.1 This is a shift-reduce conflict<br>
Figure 2.1 The inner statement of the inner if statement, or<br>
we can *shift*, treating it as part of the inner if statement, or<br>
we can *reduce* the inner if This is a shift-reduce conflict<br>
Fexp then if  $exp$  then stmt. else stm<br>
When the else appears<br>
• we can shift, treating it as part of the inner if<br>
• we can reduce the inner if statement,<br>
treating the else as part of the treating the  $\epsilon$  lse as part of the outer if statement • Inis is a simit-reduce conflict<br>
if  $exp$  then if  $exp$  then stm<br>
• When the else appears<br>
• we can *shift*, treating it as part of<br>
• we can *reduce* the inner if stat<br>
treating the else as part of the<br>
• How to solve?<br>
– M exp then if exp then stmt. else stmt<br>When the else appears<br>we can shift, treating it as part of the inner if statement, or<br>we can reduce the inner if statement,<br>treating the else as part of the outer if statement<br>How to s When the else appears<br>
we can *shift*, treating it as part of the inner if statement, or<br>
we can *reduce* the inner if statement,<br>
treating the else as part of the outer if statement<br>
How to solve?<br>
— Many existing tools When the  $e \, 1 \, s \, e$  appears<br>  $\cdot$  we can *shift*, treating it as part of the in<br>  $\cdot$  we can *reduce* the inner if statement,<br>
treating the  $e \, 1 \, s \, e$  as part of the outer :<br>
How to solve?<br>
— Many existing tools pri
- -
	-
	-

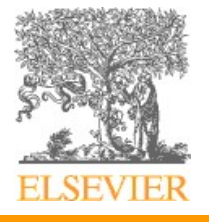

#### An LR(0) If-Then-Else Grammar

**ICATE ISE STAMMART 1 LR(0) If-Then-Else Grammar**<br>
stmt  $\rightarrow \text{balanced\_stmt}$ <br>  $\rightarrow \text{if cond then balanced\_stmt}$ <br>  $\rightarrow \text{Ise balanced\_stmt}$ balanced stmt  $\rightarrow$  if cond then balanced stmt else balanced stmt other stuff unbalanced stmt  $\rightarrow$  if cond then stmt if cond then balanced stmt else unbalanced stmt balanced\_stmt  $\rightarrow$  if cond then balanced\_stmt<br>  $\rightarrow$  is e-balanced\_stmt<br>  $\rightarrow$  if cond then stmt<br>  $\rightarrow$  if cond then stmt<br>  $\downarrow$  if cond then balanced\_stmt<br>  $\downarrow$  if cond then balanced\_stmt<br>  $\downarrow$  else unbalanced\_stmt<br>
Invar  $\begin{aligned} \n\text{else} \quad \text{in} \quad \text{else} \quad \text{otherwise} \quad \text{else} \quad \text{otherwise} \quad \text{else} \quad \text{if} \quad \text{cond} \text{ then} \quad \text{else} \quad \text{if} \quad \text{cond} \text{ then} \quad \text{else} \quad \text{if} \quad \text{cond} \text{ then} \quad \text{else} \quad \text{if} \quad \text{cond} \text{ then} \quad \text{else} \quad \text{if} \quad \text{of} \quad \text{if} \quad \text{of} \quad \text{if} \quad \text{if} \quad \text{if} \quad \text{if} \quad \text{if$  $\vert$  other\_stuff<br>
unbalanced\_stmt  $\rightarrow$  if cond then stmt<br>  $\vert$  if cond then balanced\_stmt<br>
else unbalanced\_stmt<br>
Invariant: balanced\_stmts may be inside unbalanced\_stmts<br>  $-$  but not vice versa<br>
Unfortunately this grammar unbalanced\_stmt  $\rightarrow$  if cond then stmt<br>  $\downarrow$  if cond then balanced\_stmt<br>
else unbalanced\_stmt<br>
Invariant: balanced\_stmts may be inside unbalanced<br>  $-$  but not vice versa<br>
Unfortunately this grammar is LR(0) but not LL(0)

or custom code in a recursive-descent parser

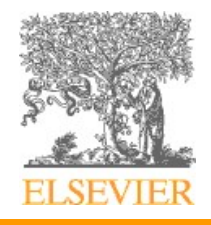

# Connections to Theory

- **Connections to Theory**<br>• A scanner is a Deterministic Finite Automaton (DFA)<br>– it can be specified with a state diagram mections to Theory<br>
A scanner is a Deterministic Finite Automaton (DFA)<br>
– it can be specified with a state diagram<br>
An LL or LP parsor is a Pushdown Automaton (PDA) **Connections to Theory**<br>
• A scanner is a Deterministic Finite Automaton (DFA)<br>
– it can be specified with a state diagram<br>
• An LL or LR parser is a Pushdown Automaton (PDA)<br>
– a PDA can be specified with a state diagram **INTERT ACTES ASSET ASSET ASSET ASSET ASSET ASSET ASSET ASSET AS A PURCE AND ALLOT LR parser is a Pushdown Automaton (PDA)<br>
- a PDA can be specified with a state diagram and a stack<br>
- a PDA can be specified with a state d**
- -
- **Example 12**<br>
Framer is a Deterministic Finite Automaton (DFA)<br>
can be specified with a state diagram<br>
LL or LR parser is a Pushdown Automaton (PDA)<br>
PDA can be specified with a state diagram and a stack<br>
 the state diagr are labeled with <input symbol, top-of-stack symbol> pairs, and in addition to moving to a new state the PDA has the option of pushing or popping a finite number of symbols onto/off the stack <ul>\n<li>− it can be specified with a state diagram</li>\n<li>− n LL or LR parser is a Pushdown Automation (PDA)</li>\n<li>− a PDA can be specified with a state diagram and a stack</li>\n<li>• the state diagram looks just like a DFA state diagram, except the arcs are labeled with <code>&lt;</code> input symbol, top-of-stack symbol &gt; pairs, and in addition to moving to a new state the PDA has the option of pushing or popping a finite number of symbols onto-off the stack</li>\n<li>• For LL(1) parsers the state machine has only two states: processing and accepted</li>\n<li>• All the action is in the input symbol and top of stack</li>\n</ul> LL or LR parser is a Pushdown Automaton (PDA)<br>
PDA can be specified with a state diagram and a stack<br>
• the state diagram looks just like a DFA state diagram, except the ares<br>
are labeled with  $\leq$  input symbol, top-of-s - a PDA can be specified with a state diagram ar<br>
• the state diagram looks just like a DFA state diagram are labeled with  $\leq$  input symbol, top-of-stack symbol addition to moving to a new state the PDA has the or poppin
	- processing and accepted
		-
	-

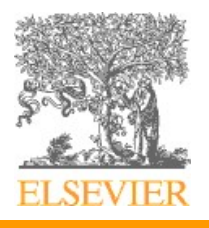

### Error Reporting

- 
- **Error Reporting**<br>• Error reporting is relatively simple<br>• If you get a token for which there's no entry in current persing state (top of steek element, signal **Error Reporting**<br>• Error reporting is relatively simple<br>• If you get a token for which there's no entry in the current parsing state / top of stack element, signal an error current parsing state / top of stack element, signal an error **Figure 12 The Union State of Convention**<br>Figure 11 September 1976 Figure 11 September 11 September 1976<br>Figure 2011 The Union State 1976<br>Figure 11 September 1987<br>Figure 11 Can tell the user what tokens *would* be OK here
	-

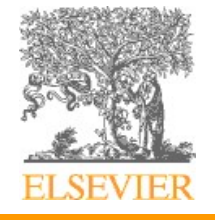

#### Error Recovery

- **Error Recovery**<br>• Nice to report more than one error to the user<br>• Rather than stopping after the first one<br>• Simple idea: Penia mode **Figure 19 Secovery**<br>
Nice to report more than one error to the user<br>
• Rather than stopping after the first one<br>
Simple idea: Panic mode **Error Recovery**<br>• Nice to report more than one error to<br>• Rather than stopping after the first one<br>• Simple idea: Panic mode<br>• In C-like languages, semicolons are goo<br>• So on an error: **For Recovery**<br>
Nice to report more than one error<br>
• Rather than stopping after the first on<br>
Simple idea: Panic mode<br>
• In C-like languages, semicolons are g<br>
• So on an error:<br>
• read tokens until you get to a semicolon
	-
- 
- **For Recovery**<br>
Nice to report more than one error to the user<br>
 Rather than stopping after the first one<br>
 In C-like languages, semicolons are good recovery spots<br>
 So on an error:<br>
 read tokens until you get to a se
	- -
- **FRECOVETY**<br>
 to report more than one error to the user<br>
ather than stopping after the first one<br>
ple idea: Panic mode<br> **1** C-like languages, semicolons are good recovery sp<br>
o on an error:<br>
 read tokens until you get to • **Recovery**<br>
• do report more than one error to the user<br>
ather than stopping after the first one<br>
pple idea: Panic mode<br>
• C-like languages, semicolons are good recovery spots<br>
• on an error:<br>
• read tokens until you get parser) until you come to a production that has a semicolon • to report more than one error to the user<br>ather than stopping after the first one<br>nple idea: Panic mode<br>n C-like languages, semicolons are good recovery spots<br>o on an error:<br>• read tokens until you get to a semicolon<br>• d
	- and continue parsing
- In C-like languages, semicolons are good recovery spots<br>
 So on an error:<br>
 cead tokens until you get to a semicolon<br>
 discard the parser's stack (predictions in an LL parser, states in an LR<br>
parser) until you come supplement to the textbook

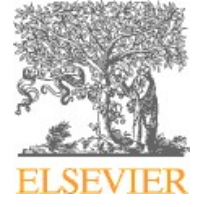

#### Other Parsing Tools

- **Other Parsing Tools<br>• Generalized LR (GLR) parser generators<br>• Accept any grammar even ambiguous ones!<br>• This can be good if you have grammars written by nonexperts. a** 
	-
	- **her Parsing Tools**<br>
	Generalized LR (GLR) parser generators<br>
	 Accept any grammar even ambiguous ones!<br>
	 This can be good if you have grammars written by nonexperts, as<br>
	SASyLF **• Parsing Tools**<br> **• Parsing Tools**<br> **•** Colementary grammar – even ambiguous ones!<br>
	• This can be good if you have grammars written by nonexperts, as in<br> **•** But for a compiler-writer it is dangerous—you may not even kno SASyLF
	- **Parsing Tools**<br>
	interalized LR (GLR) parser generators<br>
	ccept any grammar even ambiguous ones!<br>
	 This can be good if you have grammars written by nonexperts, as in<br>
	SASyLF<br>
	 But for a compiler-writer it is dangerous your grammar is ambiguous, and then your poor users get ambiguity errors when the parser runs **Fridder Parsing Tools**<br>
	Generalized LR (GLR) parser generators<br>
	• Accept any grammar – even ambiguous ones!<br>
	• This can be good if you have grammars written by nonexperts, as in<br>
	SASyLF<br>
	• But for a compiler-writer it is • Accept any grammar – even ambiguous one<br>• This can be good if you have grammars written SASyLF<br>• But for a compiler-writer it is dangerous—you n<br>your grammar is ambiguous, and then your poor<br>errors when the parser runs<br>
	- possible parses in parallel
	-

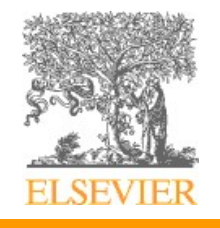

#### Other Parsing Tools

- Other Parsing Tools<br>• Parsing Expression Grammar (PEG) parser generators<br>• Sidestep ambiguity by always favoring the first production<br>• Same danger as GLR parsers you may not know your
	-
	- **Figure 3.1**<br>**her Parsing Tools**<br>Parsing Expression Grammar (PEG) parser generators<br>• Sidestep ambiguity by always favoring the first production<br>• Same danger as GLR parsers you may not know your<br>grammar is ambiguous **her Parsing Tools**<br>
	Parsing Expression Grammar (PEG) parser generators<br>
	• Sidestep ambiguity by always favoring the first production<br>
	• Same danger as GLR parsers – you may not know your<br>
	• Still used some in practice (e. grammar is ambiguous **her Parsing Tools**<br>
	Parsing Expression Grammar (PEG) parser generators<br>
	• Sidestep ambiguity by always favoring the first production<br>
	• Same danger as GLR parsers – you may not know your<br> **•** Still used some in practice ( **• Parsing Tools**<br>
	sing Expression Grammar (PEG) parser gen<br>
	idestep ambiguity by always favoring the first prod<br>
	ame danger as GLR parsers – you may not know yo<br>
	rammar is ambiguous<br>
	till used some in practice (e.g. in Py **Frammary Fools**<br>
	Sing Expression Grammar (PEG) parser generators<br>
	idestep ambiguity by always favoring the first production<br>
	ame danger as GLR parsers – you may not know your<br>
	rammar is ambiguous<br>
	till used some in practi • Sing Expression Grammar (PEG) parser generators<br>
	idestep ambiguity by always favoring the first production<br>
	ame danger as GLR parsers – you may not know your<br>
	rammar is ambiguous<br>
	ill used some in practice (e.g. in Pytho the parabiguity by always favoring the first production<br>• danger as GLR parsers – you may not know your<br>mar is ambiguous<br>used some in practice (e.g. in Python)<br>bout as efficient as LL or LR in practice<br>ke LR, PEG grammars
	- -
		-
		- instead of declaratively
			-

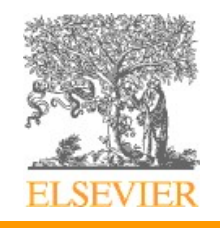